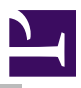

# **SharedSoundBuffer**

# Introduction and Overview

SharedSoundBuffer is a module for playing raw data using the SharedSound module. It requires SharedSound version 1.0 or later.

The module has been designed so it is easy to play sounds from any application.

# Technical Details

In order to play audio data, SharedSoundBuffer is called in the background by SharedSound. This allows the module to continue in, and out of the desktop. Data may be passed during callbacks, allowing the system as a whole to run independent on any foreground application.

When streaming, an application must feed data to SharedSoundBuffer in a timely fashion. Data is supplied as arbitrary sized blocks, which are consulted in the order in which they were presented to the module. If the player runs out of data it will pause until some more data is supplied. Blocks are copied by SharedSoundBuffer, so they must only be kept for the duration of the call to AddBlock.

When the end of a buffer is reached, the player will continue seamlessly to the next buffer. The data should be frame-aligned, i.e. each block supplied should be a multiple of four bytes, but it is not necessary to ensure that they are a multiple of the SharedSound fill buffer.

A base handle is provided, this is always present and has a stream handle of zero. This does not need to be opened, and cannot be closed, and should be used by programs which only output short, atomic samples. It should not be used by programs which multi-task between adding blocks, otherwise other programs may intersperse their data in with it. It should also not be used by background routines for the same reasons.

# <span id="page-2-0"></span>SWI calls

# SharedSoundBuffer\_OpenStream (SWI &55FC0)

### Opens a stream

### On entry

 $RO = flags:$ Bit(s) Meaning 0-31 Reserved, must be 0. R1=pointer to name for stream

# On exit

R0=handle of created stream

### Interrupts

Interrupts are undefined Fast interrupts are undefined

## Processor mode

Processor is in SVC mode

## Re-entrancy

SWI is not re-entrant

# Use

This SWI is used to open a stream prior to passing blocks. The handle returned is a 32 bit opaque word, which will never be zero. The handle zero is reserved for the base handle.

# Related SWIs

[SWI SharedSoundBuffer\\_CloseStream](#page-3-0) (on page 4) [SWI SharedSoundBuffer\\_AddBlock](#page-4-0) (on page 5)

# SharedSoundBuffer\_CloseStream (SWI &55FC1)

<span id="page-3-0"></span>Closes and stops a stream immediately

# On entry

R0=stream handle

## On exit

None

## Interrupts

Interrupts are undefined Fast interrupts are undefined

# Processor mode

Processor is in SVC mode

# Re-entrancy

SWI is not re-entrant

## Use

This SWI is used to close a stream, stopping playback and freeing any memory associated with it immediately. This is in contrast with [SWI](#page-13-0) [SharedSoundBuffer\\_StreamEnd](#page-13-0) (on page 14), which continues playback until all data has drained.

# Related SWIs

[SWI SharedSoundBuffer\\_OpenStream](#page-2-0) (on page 3) [SWI SharedSoundBuffer\\_StreamEnd](#page-13-0) (on page 14)

# SharedSoundBuffer\_AddBlock (SWI &55FC2)

<span id="page-4-0"></span>Adds a block to a stream's queue

# On entry

R0=stream handle R1=pointer to block R2 = block size, in bytes

## On exit

None

### Interrupts

Interrupts are undefined Fast interrupts are undefined

# Processor mode

Processor is in SVC mode

## Re-entrancy

SWI is not re-entrant

### Use

This SWI is used to add a block to be queued.

If the queue is full, the error [Error\\_AudioQueueFull](#page-14-0) (on page 15) is returned and the block is not added. It will also clear the appropriate bit in the current poll word.

# Related SWIs

[SWI SharedSoundBuffer\\_OpenStream](#page-2-0) (on page 3)

# SharedSoundBuffer\_PollWord (SWI &55FC3)

Sets up the buffer pollword

On entry

R0=stream handle  $R1 = \text{flags}$ : Bit(s) Meaning 0 Value Effect 0 Supply the poll word 1 Use the poll word specified 1-31 Reserved, must be 0.  $R1 =$ if bit 0 of R0 set: pointer to word  $R2 =$ if bit 0 of R0 set: bit number to set

## On exit

R0=if bit 0 of R0 clear on entry: pointer to opaque poll word

## Interrupts

Interrupts are undefined Fast interrupts are enabled

# Processor mode

Processor is in SVC mode

## Re-entrancy

SWI is not re-entrant

# Use

This SWI sets up the poll word used by the specified stream. The poll word bit will be set when blocks are removed from the buffer, it will be cleared when a block cannot be fitted into the buffer. If the poll word is supplied by the module, it should be treated as an opaque word, and only compared with zero.

The poll word can be changed as often as is necessary.

# SharedSoundBuffer\_Volume (SWI &55FC4)

# Set the volume of output

On entry

R0=stream handle

R1= Volume, as two unsigned 16 bit values packed into a 32 bit word &LLLLRRRR

## On exit

None

# Interrupts

Interrupts are undefined Fast interrupts are enabled

## Processor mode

Processor is in SVC mode

## Re-entrancy

SWI is not re-entrant

# Use

This call sets the volume of the stream.

# Related APIs

# SharedSoundBuffer\_SampleRate (SWI &55FC5)

# Set the sample rate

### On entry

R0=stream handle R1=new sample rate in 1024th Hz steps

### On exit

None

### Interrupts

Interrupts are undefined Fast interrupts are enabled

## Processor mode

Processor is in SVC mode

#### Re-entrancy

SWI is not re-entrant

#### Use

This SWI is used to set the sample rate of the data being played.

# Related APIs

# SharedSoundBuffer\_ReturnSSHandle (SWI &55FC6)

Return the internal SharedSound handle

# On entry

R0=stream handle

# On exit

R0=current SharedSound handle

# Interrupts

Interrupts are undefined Fast interrupts are enabled

# Processor mode

Processor is in SVC mode

# Re-entrancy

SWI is not re-entrant

# Use

This SWI is used to read the low-level SharedSound handle currently in use by the stream. This is a dynamic value, i.e. it may change at any time throughout the lifetime of a stream. Wherever possible you must use the defined SharedSoundBuffer calls.

# Related APIs

# SharedSoundBuffer\_SetBuffer (SWI &55FC7)

Set the stream buffer limit

## <span id="page-10-0"></span>On entry

R0=stream handle R1= buffer limit in bytes

### On exit

None

### Interrupts

Interrupts are undefined Fast interrupts are enabled

## Processor mode

Processor is in SVC mode

#### Re-entrancy

SWI is not re-entrant

### Use

This SWI is used to set the maximum amount of data which may be buffered for that stream at any time.

# Related SWIs

[SWI SharedSoundBuffer\\_BufferStats](#page-11-0) (on page 12)

# SharedSoundBuffer\_BufferStats (SWI &52E08)

<span id="page-11-0"></span>Find out information about the buffer

# On entry

R0=stream handle

# On exit

R0=number of unplayed bytes

# Interrupts

Interrupts are undefined Fast interrupts are enabled

# Processor mode

Processor is in SVC mode

# Re-entrancy

SWI is not re-entrant

## Use

This SWI is used to find out how many bytes are left unplayed in the buffer.

# Related SWIs

[SWI SharedSoundBuffer\\_SetBuffer](#page-10-0) (on page 11)

# SharedSoundBuffer\_Pause (SWI &55FC9)

Pauses playback

### On entry

R0=stream handle  $R1 = flags$ : Bit(s) Name Meaning 0 Resume Resumes playback. 1-31 Reserved, must be 0.

## On exit

None

### Interrupts

Interrupts are undefined Fast interrupts are undefined

## Processor mode

Processor is in SVC mode

## Re-entrancy

SWI is not re-entrant

# Use

This SWI is used to pause or resume playback. While paused, sound output is silenced, but blocks will be retained and may be added, up to the usual limits.

# Related APIs

# SharedSoundBuffer\_StreamEnd (SWI &55FCA)

<span id="page-13-0"></span>Closes a stream

## On entry

R0=stream handle

## On exit

None

## Interrupts

Interrupts are undefined Fast interrupts are undefined

# Processor mode

Processor is in SVC mode

# Re-entrancy

SWI is not re-entrant

### Use

This SWI is used to close a stream, allowing output to continue and retaining memory buffers until they are finished. The stream handle must not be used after this has been called.

## Related SWIs

[SWI SharedSoundBuffer\\_CloseStream](#page-3-0) (on page 4)

# <span id="page-14-0"></span>Errors

# Error\_AudioQueueFull (Error &81A140)

Audio queue full

Use

This error is returned by [SWI SharedSoundBuffer\\_AddBlock](#page-4-0) (on page 5) when the block passed would cause there to be more data buffered than the threshold set with [SWI SharedSoundBuffer\\_SetBuffer](#page-10-0) (on page 11). The block passed is not added to the queue.

# Document information

Maintainer(s): John Duffell [<jd@eh.org>](mailto:jd@eh.org)

History: Revision Date Author Changes

1 JD First XML monitored version

● First XML version of the document.

Related:None Disclaimer:This document is, to the best of my knowledge, a correct representation of the API of SharedSoundBuffer.